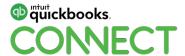

Workshop Downloads

**Client Communication Workshop** 

http://bit.ly/lgniteManageClients

**Workflow Workshop** 

http://bit.ly/AppVettingForm

**Onboarding Workshop** 

http://bit.ly/OnboardingGformWF

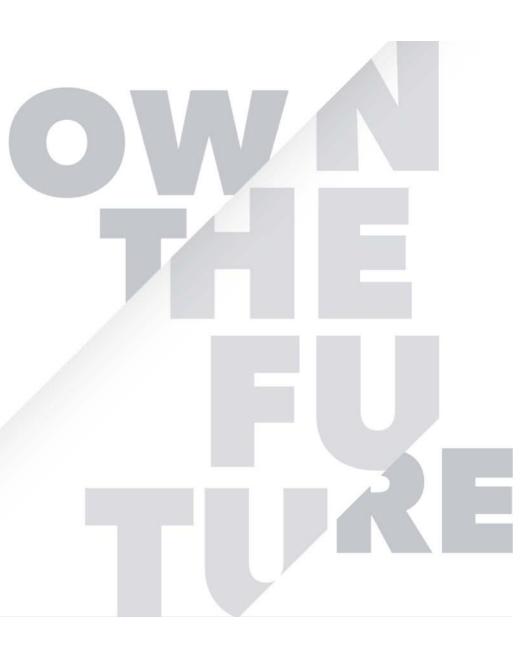

#QBConnect | WiFi: QBConnect

Laptops running?
Pen and paper out?

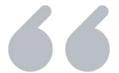

# Let's do this thing!

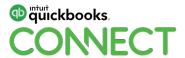

Workflow & client communication workshop

Kellie Parks, CPB

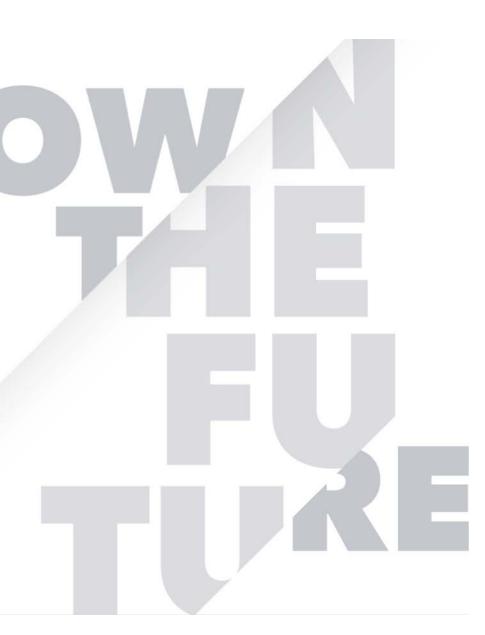

#QBConnect | WiFi: QBConnect

#### **CPD Process**

#### In order to receive CPD credit

- Be sure to sign in or scan your badge for this session
- You must stay in the session for the duration of the training
- This session is eligible for 3 CPD credits
- CPD certificates are emailed directly to you within 4 weeks of the conference date to the same email address you used to register

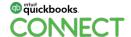

#### **About today's speaker**

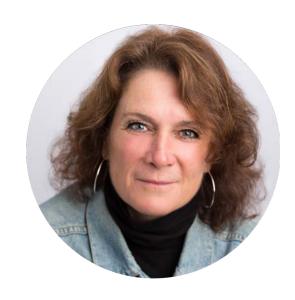

I am a relentless organizer and believe cloud financial technology is key to organization

I'm a proud member of the Intuit Trainer Writer Network.

Kellie Parks, CPB
Cloud Accounting Aficionado
@kellie\_parks

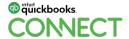

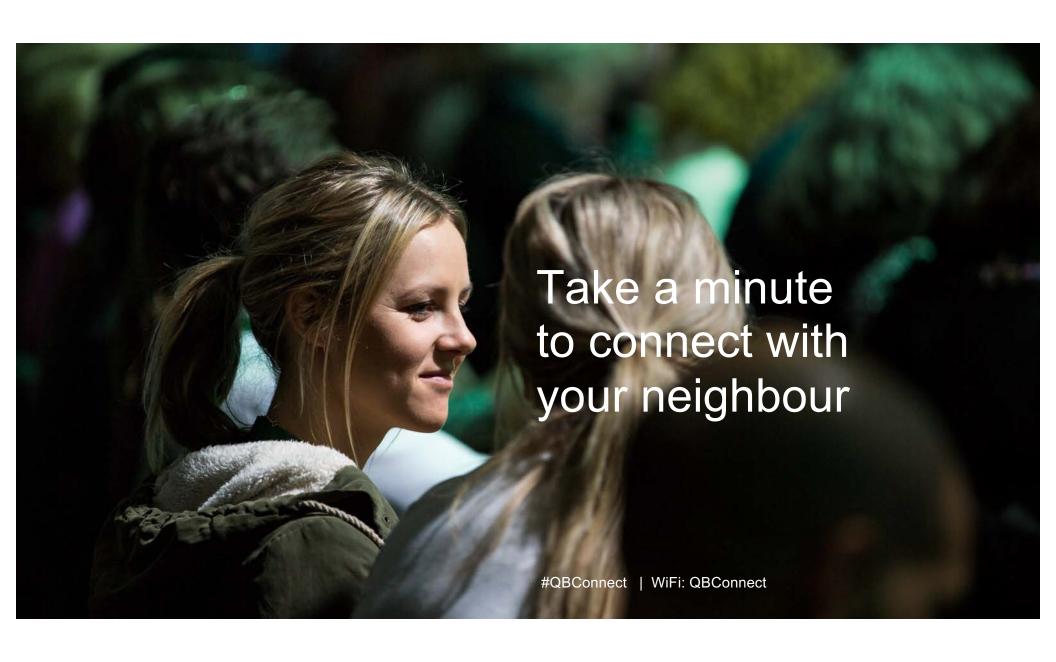

#### **Agenda**

Let's set our client expectations and get our business processes & oversight working for us

| Client Communication Workshop                                       | Workflow Workshop                                                                                  | Onboarding Workshop                                                                     |
|---------------------------------------------------------------------|----------------------------------------------------------------------------------------------------|-----------------------------------------------------------------------------------------|
| Best practices and systems for communications & conflict resolution | Creating, managing and building out workflows that work - including vetting your application needs | Developing a process to lighten the onboarding load - for you and your shiny new client |

This workshop is all about creating communications, best practices, processes, systems and workflows to tame chaos

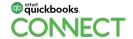

### BEST PRACTICES SYSTEMS, COMMUNICATIONS & CONFLICT RESOLUTION

**Managing Clients** 

## This is an interactive workshop!

# This is you and your peers sharing and collaborating

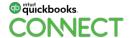

nect @kellie parks 10

# And you get a form to help you create your Client Management Best Practices

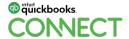

nnect @kellie parks 11

#### **Client communication workshop**

Download the worksheet here.

http://bit.ly/ConnectManageClients

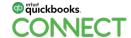

#### Client Management Best Practices

Save it to your cloud storage.

Fill in your answers.

Add in sections or Qs as you see fit.

Use this as a live, ongoing document.

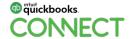

Do you have a communication statement?

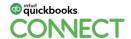

What do you use to communicate?

Email, text, FBMessenger...?

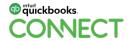

nect @kellie parks 15

## How about the telephone?

I know, crazy, right?!

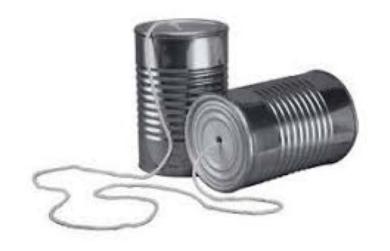

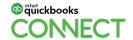

ect @kellie parks 16

No client bashing in this session.

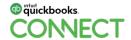

#QBConnect

What don't you allow, what are your boundaries?

Why not?

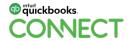

What happens if it doesn't work?

Are you enforcing your boundaries.?

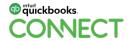

What have you encountered that you've had to come up with a solution to create your boundaries?

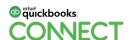

Are you using a scheduler?!

You will never look back.

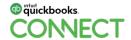

# "Are The Dogs Running The Shelter?"

The people least capable of running a group or organization are now in charge. Said especially when the result is total chaos or calamity.

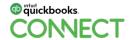

# "Are The Dogs Running The Shelter?"

Okay that wasn't actually the correct attribution to the statement....

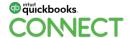

# Gratuitous Dog Photo Alert

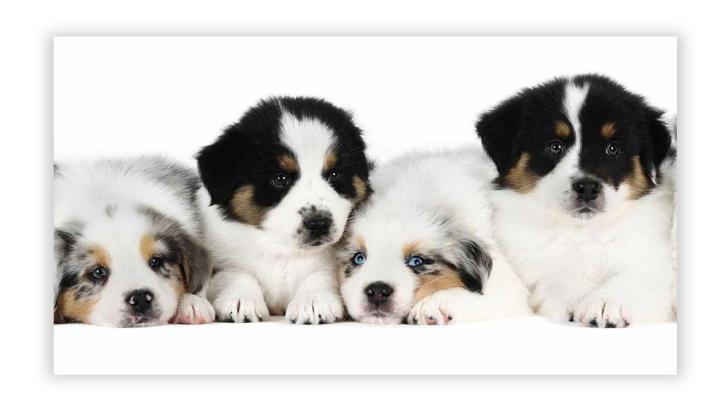

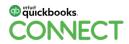

#### DOCUMENT SHARING

How's that going?!

#QBConnect

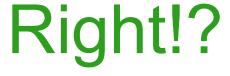

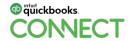

#### DOCUMENT SHARING

Is the problem the client?

Or is it that you aren't setting expectations?

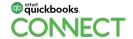

#### DOCUMENT SHARING

Perhaps you have a hand in this.

Just saying...

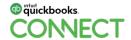

#QBConnect

How are you getting them?

Non secure & source document sharing

What do you do if you don't get them?

How do you move on with your work?

How do you make the financials accurate and timely?

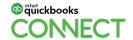

## Non secure & source document sharing

What do you consider secure?

How do you create security?

How are you getting sensitive information to and from each other?

Web Portal, Sharefile, Sync.com?

Are you emailing Reports?

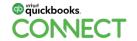

We are not dealing with who owns the data.

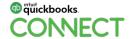

#QBConnect

Is the problem the client or is it that you aren't setting expectations?

Gotcha thinking didn't !?

31

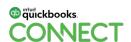

#### PICK UP THE PHONE!

#QBConnect

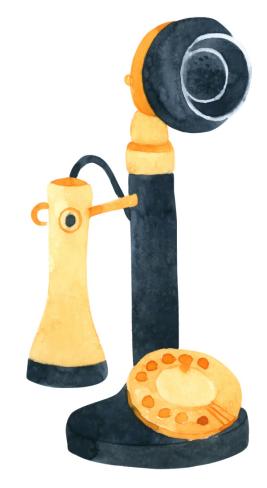

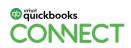

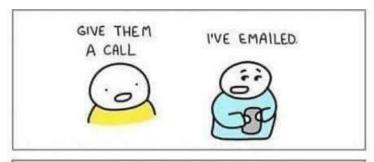

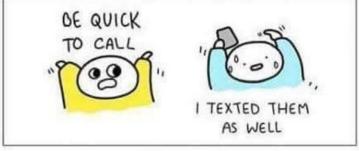

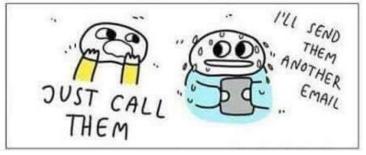

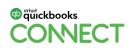

Engagement contracts.

Do you have one? Intuit does!

If the client isn't a fit do you have a process rehome in a quick, respectful manner?

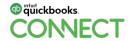

nect @kellie parks 34

Not all endings are bad.

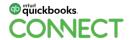

If the client is actually a meanie head don't own it.

Just move on, respectfully.

"You can't save them all".

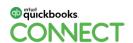

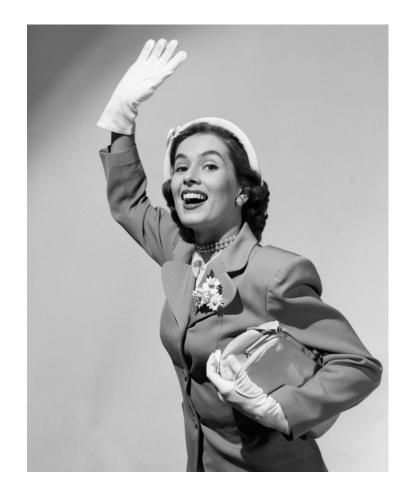

## Dis-engagement contracts?

Got one?

You need one.

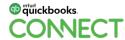

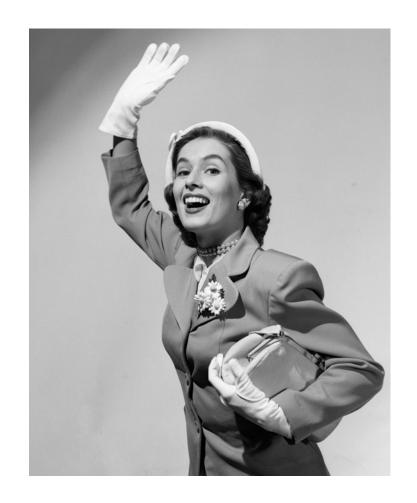

# Here's a link to a sample one.

https://www.loom.com/share/a71cf93361934f799d4e9c27cc1a6211

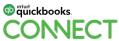

### You and your clients are in this together.

Set the expectations.

Communicate them clearly.

Develop your ideal client profile.

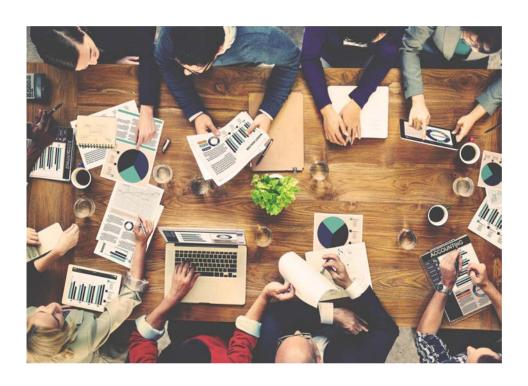

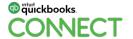

nnect @kellie parks 39

# PATHWAYS TO WORKFLOW CREATION

### **Pathways to workflow creation**

Download the app worksheet here.

http://bit.ly/AppVettingForm

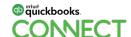

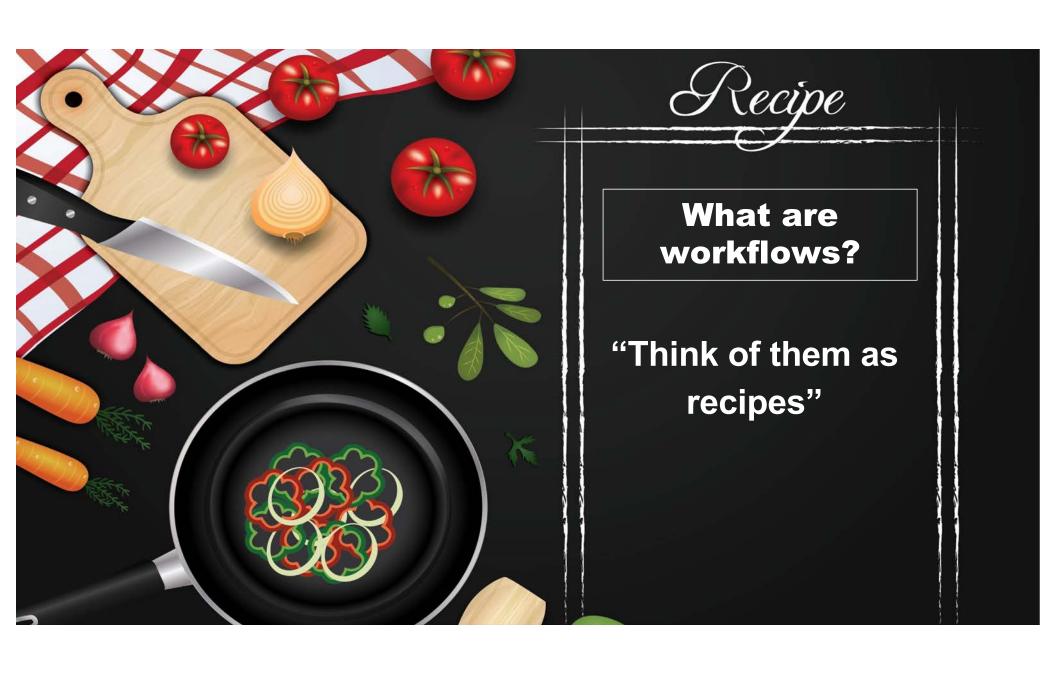

### What are workflows?

### "Think of them as recipes".

### Thank you **Esther Friedberg Karp**

#QBConnect

for such a succinct analogy.

BSc, MBA, CPB

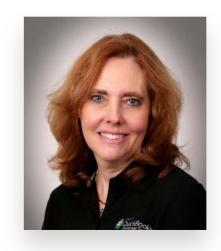

Principal, EFK CompuBooks Inc.

Advanced Certified QuickBooks ProAdvisor, Desktop and Online

Certified in the US, Canada, and UK

Member, Intuit Trainer / Writer Network (TWN)

Insightful Accountant's Top 10 / 100 ProAdvisors 2015-19
Top International Advisor 2015 | Top Trainer/Writer 2019

Practice Ignition's Top 50 Women in Accounting 2017

Top 10 Influencers in CDN Bookkeeping World 2018

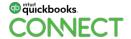

### What are workflows?

ap intuit quickbooks.

### "Think of them as recipes".

- Ingredients the key things you need to get the work done.
- Instructions the checklists to follow in the correct order.
- Tips the best practices to achieve the outcome to its fullest.
- And for the win, pictures (screenshots) and/or videos linked in!

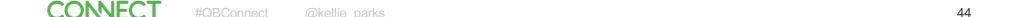

### What are workflows?

In my home we even have assigned team members.

My husband makes the pastry for our Tourtieres and I'm in charge of the filling and cream corn sauce.

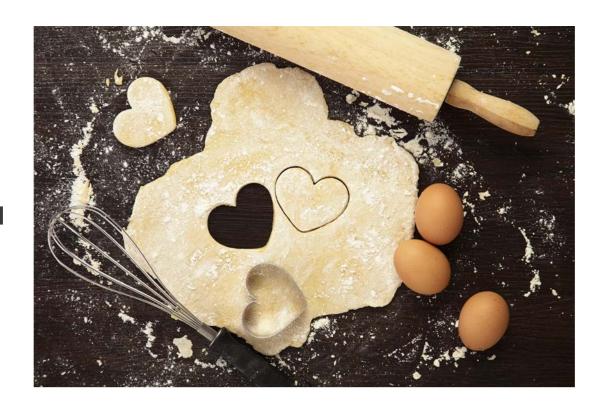

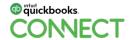

### Pathways to workflow creation

#### The basics of workflows

Getting started

### Workflow application analysis

- Business time sucks and woes
- Business management app feature suggestions
- Business management applications

#### **Workflow creation**

- Process mapping
- Workflows as checklists

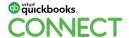

### The basics of workflows

- In this hour together we will walk through an app analysis and help you discover what your fit & feel for them looks like
- We will see who talks to each other and why that is a key element of choosing an app or maximizing the value of it for you
- And we walk through creating workflows that... work for you!

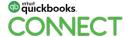

### The basics of workflows

Workflows create a logical, effective order of events to complete these tasks

- Consistently client to client, niche to niche, team member to team member
- The tasks, to dos, responsibilities are laid out in template workflows
- No waffling, wavering, overthinking of what needs to be done next

Or what to start with

#QBConnect

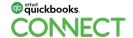

### The basics of workflows

Have your spreadsheet, my form you just downloaded, your workflow application and doc creation program up and running and let's all leave this session with a great start to your workflows and applications to vet/maximize!

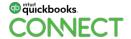

### **Creating a workflow**

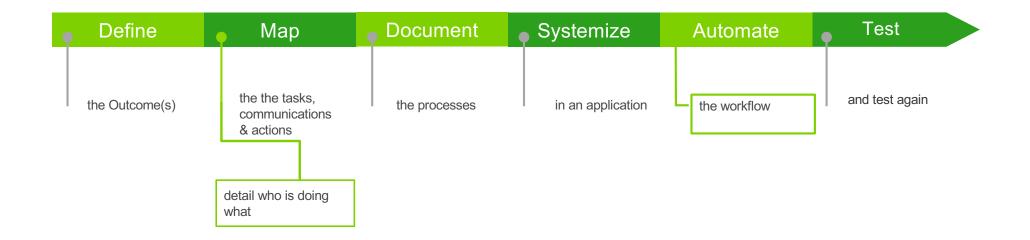

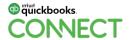

The basics of workflow creation.

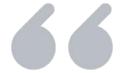

### Stop overthinking!

### What are the next steps?

### **Template communications**

• Start with the easy ones - emails

Clean up contacts

Get an online scheduler

Video ourselves while working

#QBConnect

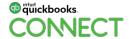

### **Process and project are two different animals**

Process - usually repeating: the work you do, how you do it and who does it

Workflows are processes

Project - an outcome, goal or end result: who you are going to do the work for, with and why

Clients are a project

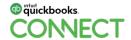

### Firm overview is not a workflow!

- Workflow is getting the work done and achieving desired outcomes
- Overview is what work has been done for who, by who

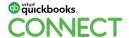

Workflow Application Analysis

### The elements and applications you need to create workflows.

| Documentation  | Task Lists | Integration |
|----------------|------------|-------------|
| Client Portals | List       | All in ones |
| Questionnaires | Kanban     | Native      |
| Contracts      | Form       | Zapier      |

### **Workflow application analysis**

Business time sucks and woes

#QBConnect

- Business management app feature suggestions
- Business management applications

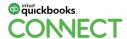

### **Business time sucks and woes**

| Missed deadlines.                                                                    |
|--------------------------------------------------------------------------------------|
| Managing email.                                                                      |
| Onboarding clients and engagement contracts.                                         |
| Tracking my work.                                                                    |
| Deciding what to do next.                                                            |
| Tracking my team's work.                                                             |
| Deciding what what my team needs to do next.                                         |
| Generally getting \$#!+ done. Lack of focus.                                         |
| Tracking my meetings and events.                                                     |
| Document sharing with clients. Requesting documents, and then requesting them again! |
| Communicating with clients. Email, Slack, text. Do you have too many options?        |
| Communicating with clients. Do you need to manage expectations?                      |
| Communicating with clients. Do you need to create a client facing handbook?          |

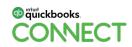

#QBConnect

### Business management app feature suggestions

| Robust CRM. Custom fleids, secure storage of passwords, mail campaigns.   |
|---------------------------------------------------------------------------|
| Robust client portal. Secure, client can upload, commenting on documents. |
| Templated communications.                                                 |
| Lead capture.                                                             |
| Mail campaigns.                                                           |
| Basic client portal.                                                      |
| Email integration.                                                        |
| Calendar integration.                                                     |
| Cloud Fin Tech integration. Accounting program, document management app   |
| Zapier integration.                                                       |
| Turn email into tasks or work.                                            |

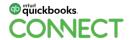

#QBConnect

### Business management app feature suggestions

| ļ | <br>Basic workflow checklists.                                                                            |  |
|---|----------------------------------------------------------------------------------------------------|--|
|   | Workflow checklists with actions (emails, contracts, questionnaires) as steps built in the workflow list. |  |
|   | Customer can participate in workflow within the app.                                                      |  |
| ( | Client can use with out needing an app.                                                                   |  |
|   | Conversation mode.                                                                                        |  |
|   | Geared to team. High user level visibility and permission levels.                                         |  |
|   | In app sheduler.                                                                                          |  |
|   | Invoicing and receiving payments.                                                                         |  |
|   | eSignature.                                                                                               |  |

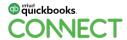

### Business management app feature suggestions

| $\Box$ | riee.                                         |
|--------|-----------------------------------------------|
|        | Flat fee.                                     |
|        | Price per user.                               |
|        | One app to rule them all.                     |
| П      | I don't mind having a few apps to run my show |

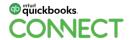

#QBConnect

**Workflow Applications** 

All include Zapier in my world view - some of these don't have it yet

Karbon - Aero - Jetpack - TaxDome - Time Hero - Click up

17Hats or Dubsado

GSuite Form - Mail - Sheets

Here's a link to my app partner page

I have vetted them and either use them myself or love them for the automagicalness they create for businesses.

Do not develop SAAS (Shiny App Attention Syndrome)!

Connect Your Applications

### **Connect your applications**

- Map what you want to connect
- Is there a native integration?
- Can you use links?

quickbooks.

Can they be connected using an app integrator?

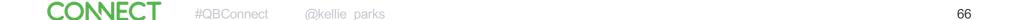

### **Learn Zapier**

### Not in a complicated, need to know all about Zapier way

- In a what is a simple Zap that could solve a time suck, menial task way
- It will let your apps speak nicely to each other
  - Automagically Zap contact information to Zapier supported programs (there are more than 1,500 apps they can integrate!).
- And scheduler is the bomb!

#QBConnect

— GDrive monthly folders

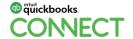

**FROM** TO With Zapier Without Zapier Copy/Paste Automagical sharing of information Download CSV - Map - Upload ...map again Exact duplication of information Mistakes and data not matching in applications Creating automated communication Scheduling or remembering to send schedules - once! communications You know, to having them done for you Creating clients folders

Native integrations may be enabled.

Check on those before willy nilly creating Zaps!

Zapier makes you happier!

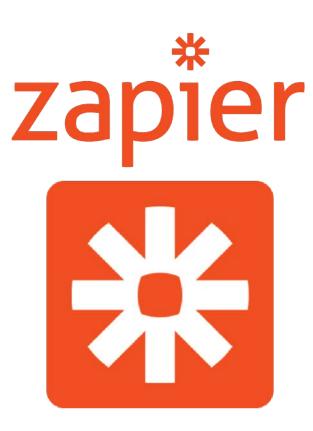

Workflow Creation.

### Map what needs to get done

Scribble it out on paper or in an app

| Tasks                  | Communications                                              | Who                  | When                          | Outcomes       |  |
|------------------------|-------------------------------------------------------------|----------------------|-------------------------------|----------------|--|
| What needs to get done | Call to action,<br>information<br>gathering,<br>contracting | Team levels, clients | Info in, actions<br>and tasks | What's the why |  |

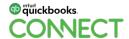

### **Workflow creation starts in a spreadsheet**

| Step 1                                    | Step 2                    | Step 3                                                                      | Step 4                                                  | Step 5          |
|-------------------------------------------|---------------------------|-----------------------------------------------------------------------------|---------------------------------------------------------|-----------------|
| Start with the main tasks as a row header | List the tasks vertically | List the need to know notes and best practices vertically in another column | Due dates are vertical I use the first column for these | Add video links |

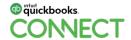

#### **Workflow creation starts in a spreadsheet**

| Step 6                   | Step 7                            | > | Step 8                     | Step 9                                                        | > | Big Win!                                                      |
|--------------------------|-----------------------------------|---|----------------------------|---------------------------------------------------------------|---|---------------------------------------------------------------|
| Colour code your actions | Get some time frames in there too |   | How about some checkboxes? | How about some links to your templates like emails/contracts? |   | You started with a task list and actually created a workflow! |

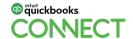

### **Gratuitous Dog Photos.**

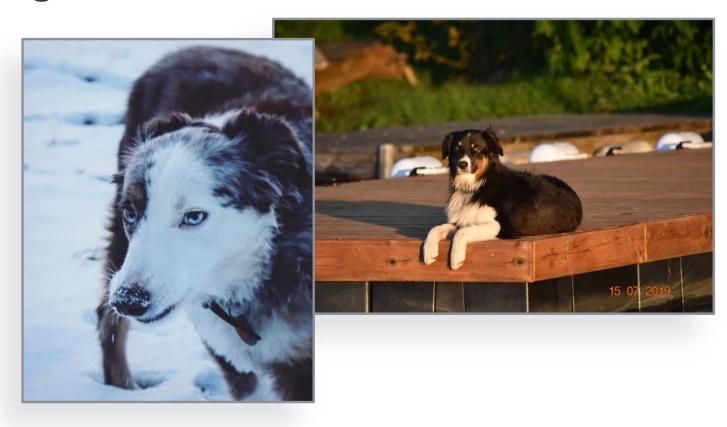

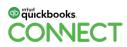

#QBConnect @kellie\_parks 74

### Defining your Ideal Client creates effectiveness in your workflows

You know what the work is going to be

You know what the communication looks like

You know what your tech stack is

This creates clarity, consistency, efficiency and predictability

For you

For your clients

For your team

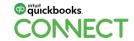

#QBConnect

@kellie\_parks

75

# TAKING THE PAIN OUT OF ONBOARDING

#### Taking the pain out of onboarding

- Why you need an onboarding workflow
- Onboarding tech stack
- Key elements of an onboarding workflow
- Building an onboarding workflow

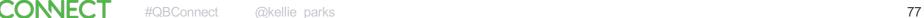

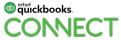

#### Taking the pain out of onboarding

Download the Google Form Workflow.

http://bit.ly/OnboardingGformWF

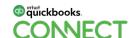

Why you need an onboarding workflow

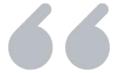

### Make it easy so it gets done!

#### Why you need an onboarding workflow

- You have set the clients' expectations
- You aren't wasting time with mis-fits
- You have all the information you need located in a single place
- You don't need to go back to them in dribs and drabs
- You start the relationship off on an organized, professional high note

When you are ready to begin collaborating with them, you are actually ready to begin collaborating with them!

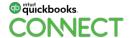

#QBConnect @kellie parks 81

Onboarding tech stack

# Onboarding Tech Stacks

All include Zapier in my world view

<u>Pipedrive</u> - <u>Typeform</u> - <u>Practice</u> <u>Ignition</u>

17Hats or Dubsado

GSuite Form/Mail - Pandadoc - Sheets

Key elements of an onboarding workflow

#### **Creating a workflow**

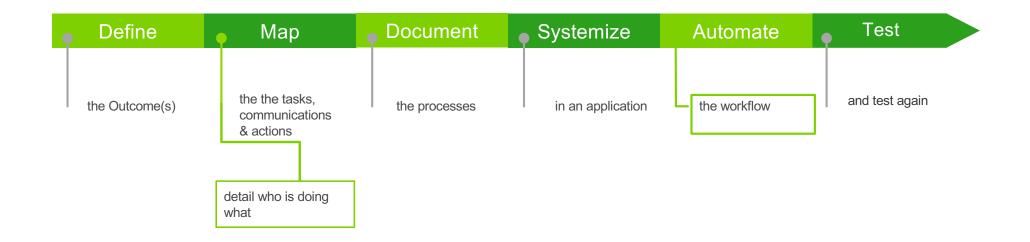

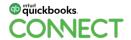

#### **Key contracts**

Engagement

Re-Engagement

Re-homing

Source

**Documents** 

Not

Reviewed

File Review

App Access

Let's brainstorm some others

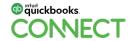

#QBConnect @kellie parks

#### **Key information sharing platforms**

Client portal

Document management apps

Linked spreadsheets

#### Let's brainstorm some others

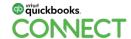

#QBConnect @kellie parks 87

Building an onboarding workflow

#### Map what needs to get done

Scribble it out on paper or in an app

| Tasks                  | Communications                                     | Sharing             | When                          | Outcomes       |  |
|------------------------|----------------------------------------------------|---------------------|-------------------------------|----------------|--|
| What needs to get done | Call to action, information gathering, contracting | Applications needed | Info in, actions<br>and tasks | What's the why |  |

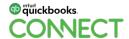

#### **Phases of onboarding**

#QBConnect

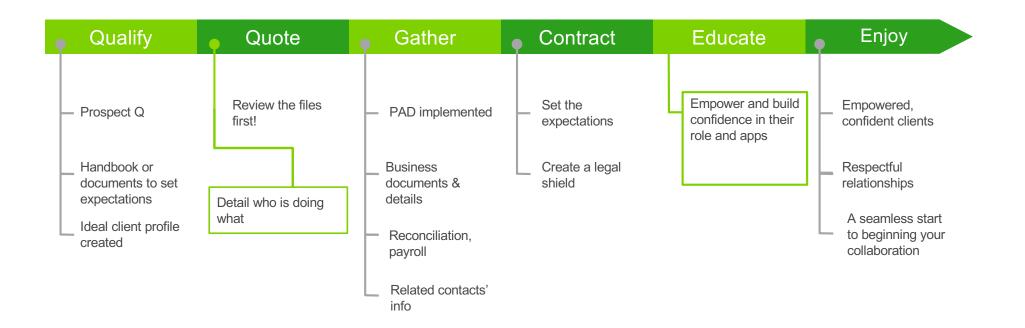

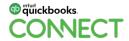

@kellie parks

90

#### **Workflow creation starts in a spreadsheet**

| Step 1                                    | Step 2                     | Step 3                                                                      | Step 4                                                  | Step 5          |
|-------------------------------------------|----------------------------|-----------------------------------------------------------------------------|---------------------------------------------------------|-----------------|
| Start with the main tasks as a row header | ist the tasks<br>ertically | List the need to know notes and best practices vertically in another column | Due dates are vertical I use the first column for these | Add video links |

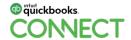

#### **Workflow creation starts in a spreadsheet**

| Step 6                   | Step 7                            | > | Step 8                     | > | Step 9                                                        | Big Win!                                                      |
|--------------------------|-----------------------------------|---|----------------------------|---|---------------------------------------------------------------|---------------------------------------------------------------|
| Colour code your actions | Get some time frames in there too |   | How about some checkboxes? |   | How about some links to your templates like emails/contracts? | You started with a task list and actually created a workflow! |

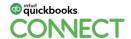

### Questions?

# What are the big wins with having a button down onboarding process?

- You have set the clients' expectations
- You have all the information you need located in a single place
- You don't need to go back to them in dribs and drabs
- You start the relationship off on an organized, professional high note

When you are ready to begin collaborating with them, you are actually ready to begin collaborating with them!

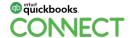

#QBConnect @kellie parks 94

# What are the big wins with having a button down onboarding process?

You are no longer in a disorganized, time-sucking, energy sapping cycle when you finally get that shiny new client

...or when you need to rehome one!

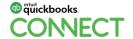

### Thank you!

Kellie Parks #SaasyAccountingCoach

Fill out the survey!

Intuit really, really cares about delivering valuable, actionable content.

So let them know how we are all doing at achieving these goals.

#### Rate this Session on the QuickBooks Connect Mobile App

Provide feedback to help us design content for future events

1. Select Sessions

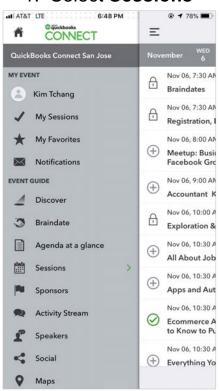

2. Select Session Title

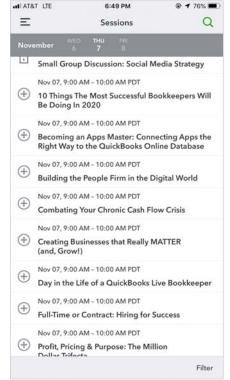

3. Select Survey

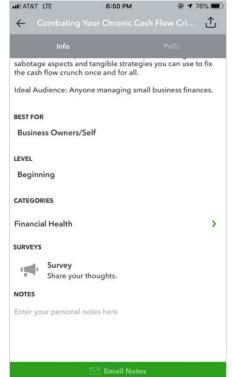

3. Add **Ratings** 

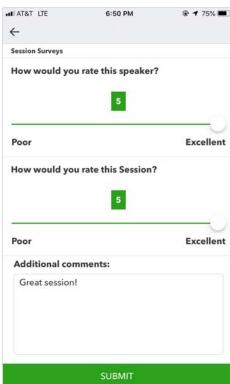

#### **Material Download**

- 1. Find the session on the agenda
- 2. Select + for more information
- 3. Download PDF of slides and/or supplemental material

https://can.quickbooksconnect.com/agenda/

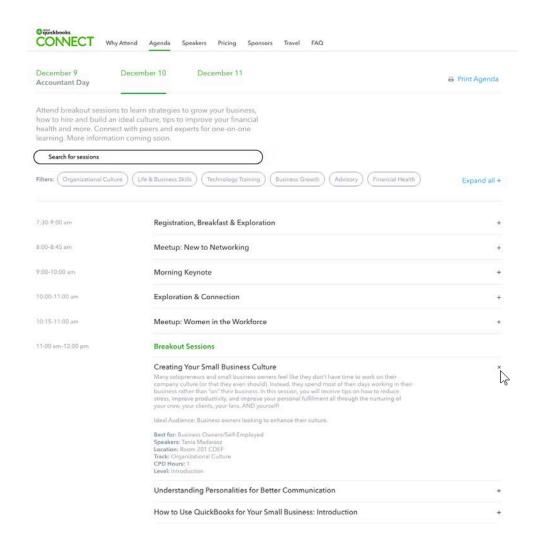

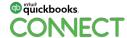

#QBConnec

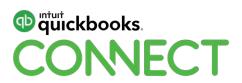